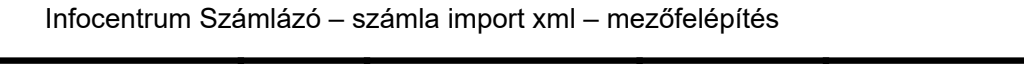

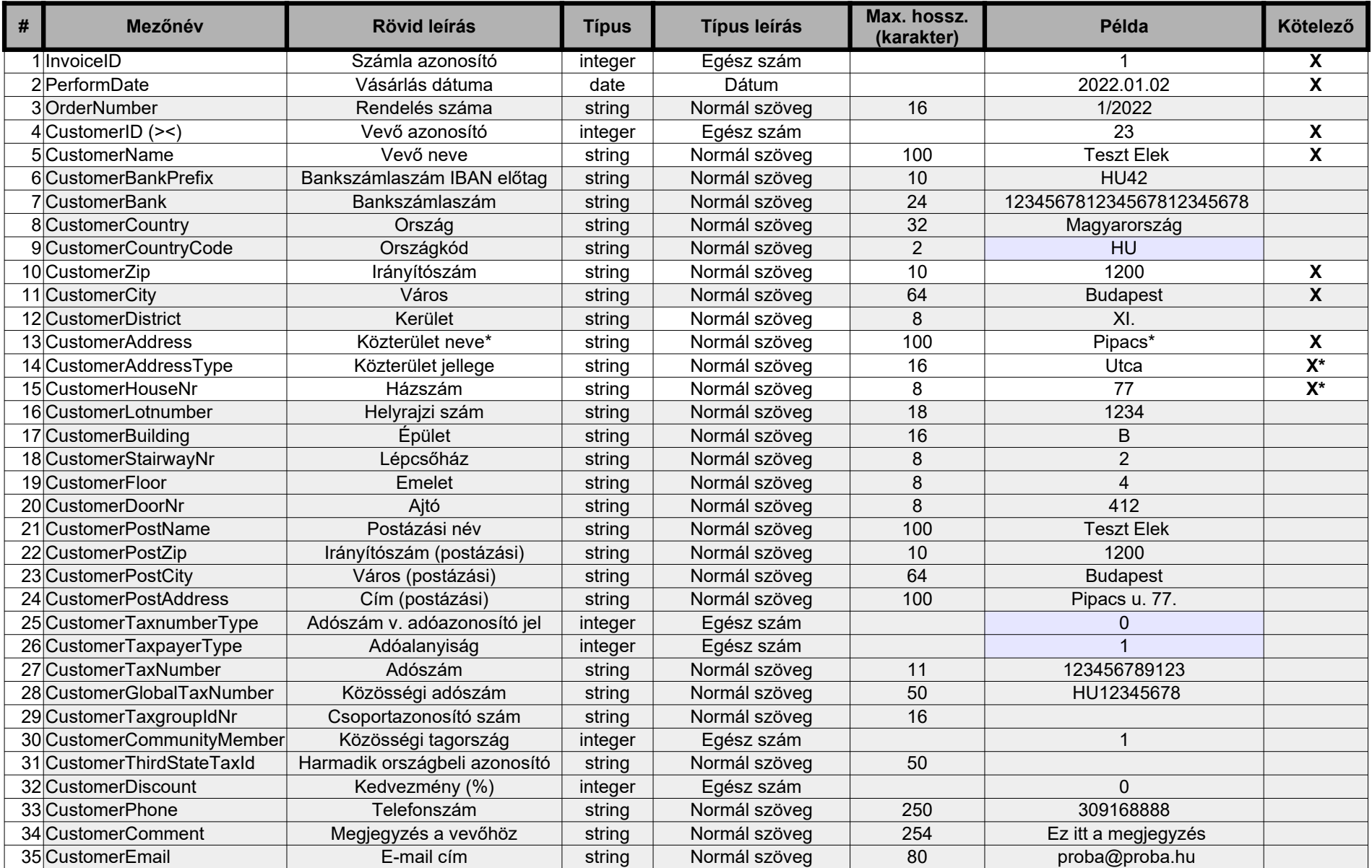

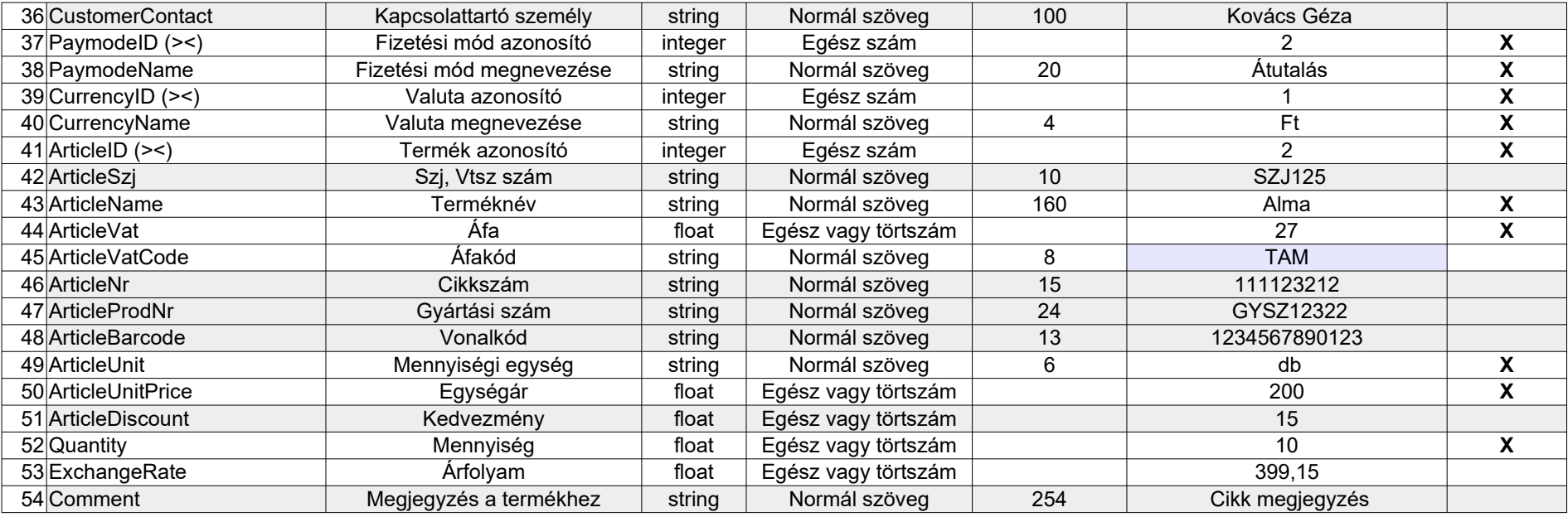

**\*Címadatok kitöltése:** Lehetőség van az eddigi megszokott egyszerűsített címadat átadásra, valamint a teljesen részletezett átadásra is.

 Az egyszerűsített módszernél a város utáni összes címadatot a CustomerAddress (közterület neve) mezőben kell megadni ahogy eddig is. Itt, az egyszerűsített módszernél nem szabad kitölteni a bontott mezőket! (pl: közterület jellege, házszám, stb…)

 Részletes megadásnál viszont kötelező kitölteni a közterület jellege és házszám mezőket, a CustomerAddress mezőben csak a közterület neve szerepelhet a többi mezőt pedig (ha van vonatkozó adat) értelem szerint kell feltölteni.

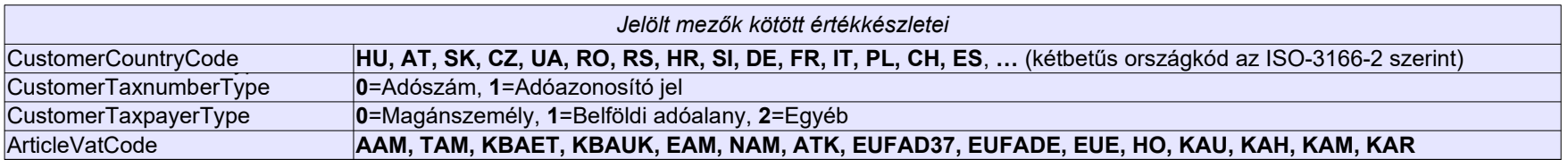

A csv és az xml struktúrájából következően egy sor egy tételnek felel meg a számlán ill. a rendelésben. Tehát ha egy számlán több tétel van akkor annyi sor lesz az adott xml-ben ugyanazon számlaazonosítóval. Egy xml állomány több különböző számla adatait is tartalmazhatja. További részletek a program súgójában. A (><) jelzéssel ellátott mezők fontos kapcsolási szerepet látnak el a fenti(Webáruház) és a lenti (Számlázó) adatai között (Lásd: Súgó – összerendelések)

Fontos: az xml szabványból következően néhány karakter nem szerepelhet direkt módon az xml-ben értékként, ezek helyett un. escape (helyettesítő) karaktersort kell alkalmazni. Az alábbi listában ezek a tiltott karakterek és a hozzájuk tartozó helyettesítő karaktersorok láthatóak:

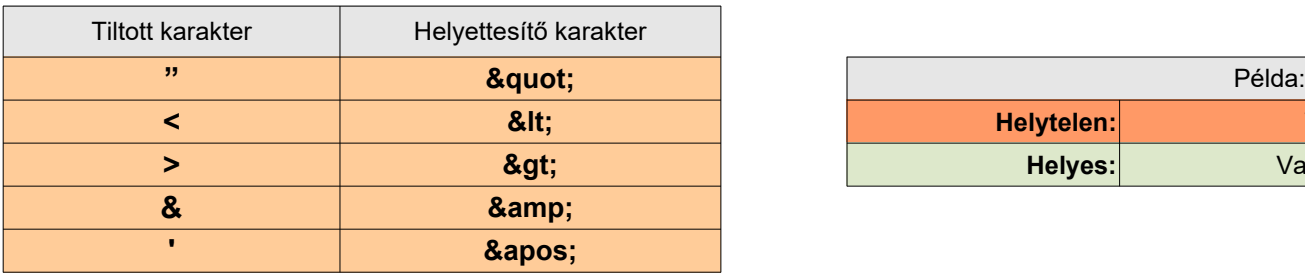

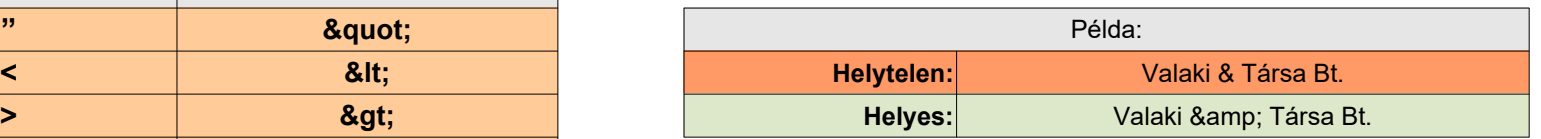

*A dokumentum frissítve: 2022. augusztus 1.*